## **DOSYA YÖNETİMİ**

Bir depolama birimine (harddisk, flash bellek, sd-kart veya CD-Rom) kaydedilmiş bilgilere **dosya** adı verilir.

Diğer bir deyişle bilgisayarda bilgilerin kaydedildiği birimlere dosya adı verilir. Dosya içerisinde bilgi, resim, yazı, çizim ve ses gibi her şey olabilir.

Dosyanın yapısı 3 kısımdan oluşur.

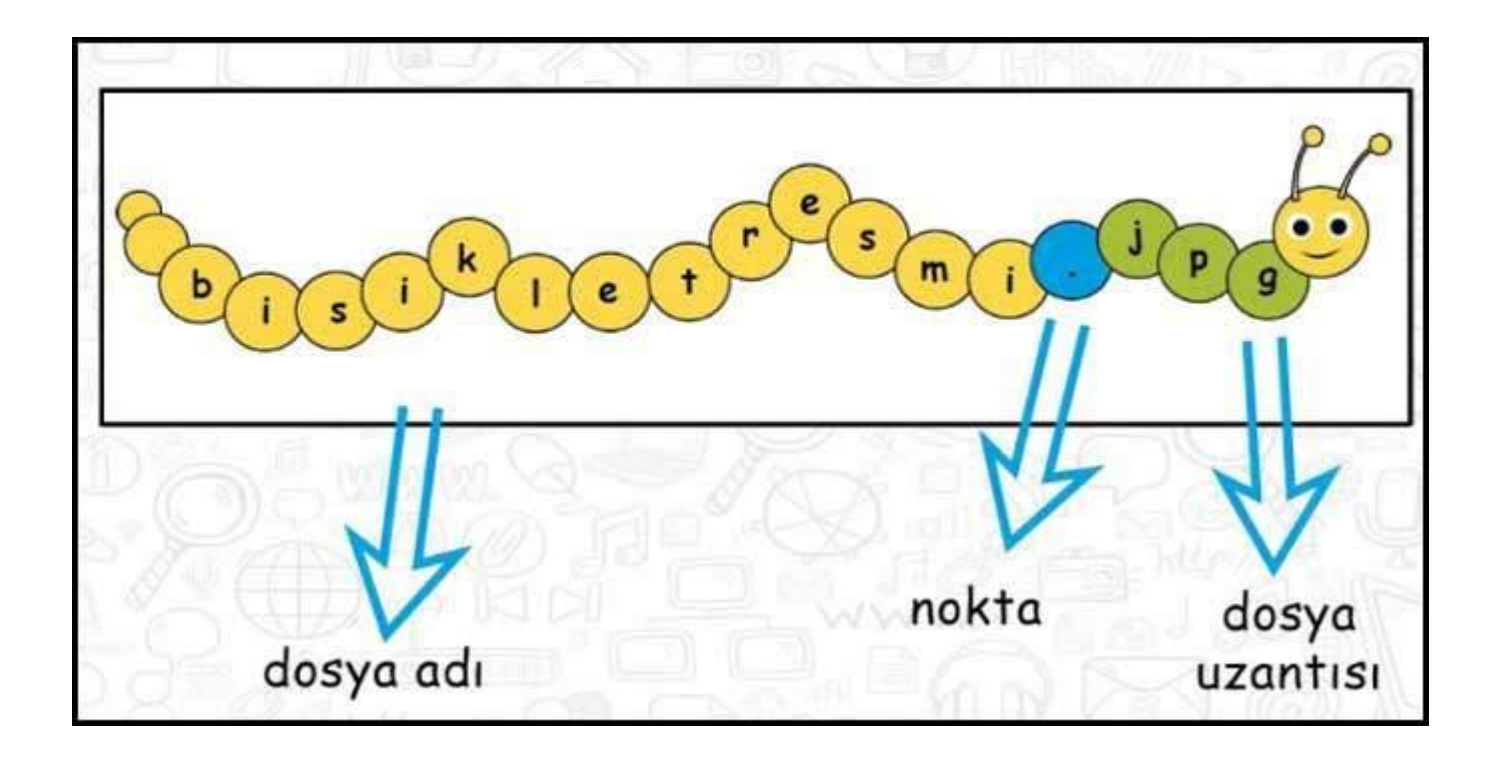

**Dosya Adı:** Genellikle örnekte de olduğu gibi o dosyanın içindeki bilgiyi çağrıştıracak şekilde dosyayı hazırlayan kişi tarafından yazılır.

"bisikletresmi" burada dosya adıdır.

**Nokta işareti:** Dosya adı ile dosya uzantısını ayırmak için kullanılan ayraç görevini görür.

Nokta işareti önemlidir ve genelde dosyanın hazırlandığı program tarafından otomatik konur.

## VEDİDE BAHA PARS ORTAOKULU 2022 – 2023 BİLİŞİM TEKNOLOJİLERİ VE YAZILIM DERSİ 6. SINIFLAR – DEFTERİMDE NELER OLSUN 2

**Dosya uzantısı:** Dosyaların bilgisayar üzerinden tanınması dosya uzantısı ile olur.

Bilgisayar bir dosyayı açmadan önce dosya uzantısına bakar ve resim ise resim programı ile, yazı ise kelime işlemci ile açar.

Günlük hayatta bilgisayar kullanırken karşımıza çıkabilecek popüler dosya uzantılarını inceleyelim.

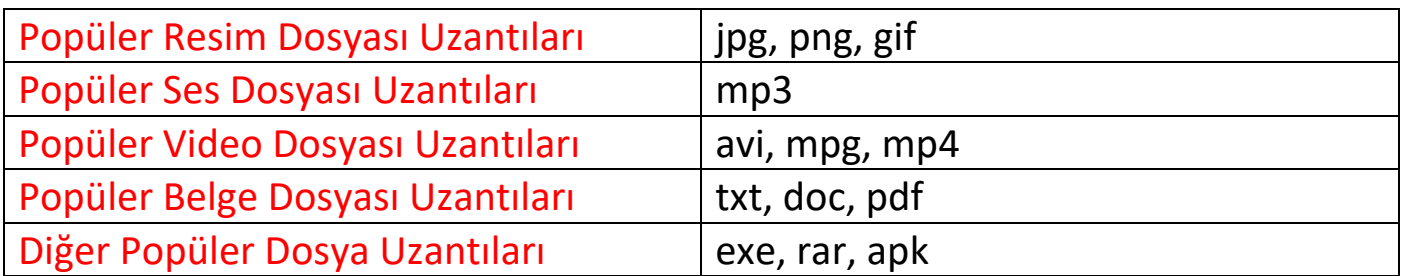

**Klasör:** Ortak özelliğe sahip dosyaları bir arada bulunduran birimlere klasör(dizin) adı verilir.

Klasörleri marketlerde bulunan reyon mantığına benzetebiliriz. Bir klasör içerisine istediğimiz kadar alt klasör ekleyebiliriz.